If you're looking for a simple and easy way to crack Adobe Photoshop, you'll need to use a software such as the CrackIt! cracker. This will allow you to open the software and then crack the activation code before you install the software. After the crack is applied, you can download and install the full version of the software. Cracking software can be risky, so it is considered illegal. There have been many instances of people getting caught doing this, so it is important that you use a reliable, trusted source when looking to crack a program. You can find a good source of cracked versions of programs online. You can also read online forums that will offer you cracked software and instructions on how to use it. There are also a number of free programs online that will allow you to crack software. You can use them to try the software out and see if it is legal before proceeding with the cracking.

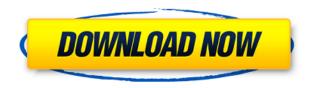

One is for rapid prototyping where you may have a team of designers that want to experiment with new layouts for your product. You can quickly create a remarkably simple mockup in a matter of minutes, then invite them to snap a photo and add a comment. The mockup can then be instantly shown to the client and tested, or you can return to the Photoshop design document to add more detail. All the feedback is available in the Comments panel. The other is for instructional photoshoots ("Illustrators") where the feedback does not necessarily need to be returned in that fashion. For instance, you might have a client reviewing images created at the last photoshoot and simply want to have that discussion ahead of time, or if you're leading an instructional photoshoot on a site like. PhotoshopforPhotographers.com, you might want a particular class to have access to a PowerPoint presentation with the Photoshop files as they're reviewed in Photoshop. Of course, Photoshop isn't the only tool you need here. For prototyping, the best tool is likely to be something like Mockplus. For sharing files in a collaborative environment, be it in a team site, a company file server, or for just sharing the workflow and getting feedback, PDFs and files with comments are probably the most common format. The Web Inspector Tools' elements panel is one of those things that we use all the time. It's the equivalent of the developer console in. With the release of the Apple A11 Bionic, we also saw the introduction of the CoreML (machine learning) modeling panel.

Download free Photoshop CC 2019 Version 20License Keygen Serial Number Full Torrent For Mac and Windows {{ updAte }} 2022

What it really comes down to if you want to get started on the right foot is to make sure your lighting and your content is in place. If you can't see the light, then how can you be certain what it is? Of course, we understand that the point of this is to present some of the more complex features of Photoshop. So, let's take a look at some of them. When your family gets together to sit around the table and reminisce about memories past, you might start noticing a strange sound. At first, you might not notice what is going on, but eventually you might notice the noise is coming from a book laying on top of one of the dining room tables. For some of us, we get that same feeling from the noise of PowerPoint being read on an iPad. When your music is sounding a bit distorted, it might be because of a problem with your audio setup - yelling into a microphone while you are recording might distort your voice. When people start popping in and out of your videos - it might be a problem with your audio or video setup. This guide will teach you how to ensure your audio, video, and lighting are set up correctly in Photoshop using the default camera-ready settings in Photoshop CC 2019. Using the spot healing brush is one of the most powerful tools in Photoshop, in my opinion. Even if you're not using this specific tool, you likely have and are using most, if not all, of the other spot healing tools. When you use the spot healing brush, you want to apply the magic of healing from light in your image. So, if you're shooting a photo for a client (which happens way more than it should), the lighting might not reflect the right place or areas. You might specifically want to focus on a specific element in your shot or in the shot you are editing. You can remove shadows from the image, and you can repair parts of the image that are damaged - all using the spot healing tools. e3d0a04c9c

## Photoshop CC 2019 Version 20 Download free Activation Code With Keygen {{ finaL version }} 2023

Key new features in Photoshop include:

- Share for Review (beta): Add people and projects of interest from your account for people in your organization to collaborate on in the cloud. Anyone can get started right away, without signing up for a new account and without having to leave Photoshop. Employees can simply click on a link to invite someone to Share for Review and anyone in the account can start collaborating on a project directly from Photoshop without leaving the app. The first version of Share for Review enables free sharing of tasks with up to five collaborators, and seamlessly scales as projects increase in size.
- New features in the browser-based editing experience: Edit an image in a browser and with a plug-in for a number of devices including the iPad Pro and Samsung Galaxy Note 9 create the perfect shot, without leaving the app. The Create panel in the browser expands the edit toolkit by adding shape selection and blending controls, and is powered by the same Sensei AI that drives the Photoshop desktop.
- New features to speed up tasks:
  - The Select tool has been enhanced to intelligently choose an area of an image by learning from the fill, shape and outline found in the image. It also has a Remove Fill setting that removes the fill from an area without affecting the outline.
  - The Blur tool lets users now trim away sections of a picture where the focus is not on the subject, to help fade out the edge where there may be unwanted elements or imperfections.
  - A Flatten button in the Select tool now flattens a selection to the current content rather than creating a copy of the selection.
  - The ability to edit an image in a browser such as the iPad Pro has been added to the Mixer panel.
  - A new Fill button in the Lasso tool lets users fill a shape or text box with a color without the need for an additional channel.
  - Content Aware Fill now recognizes images with text, such as previewing web pages.

photoshop adobe pc download photoshop app download for pc windows 8 photoshop adobe apk download photoshop adobe installer free download photoshop adobe software free download photoshop express adobe download photoshop cc adobe free download photoshop adobe download for mac photoshop adobe 8.0 free download photoshop adobe full version free download

It contains many features. You can use Layer Masks to create masking tools in it. And it also contains navigation tools and camera selection tools. You can do many things in it by using these tools. And you can save all your work as a picture. Or you can save the image as other formats. There are many features are available in Photoshop. Like a clip art software, you can use this software for editing, printing, editing PDF, Photoshop, and image processing to develop other software products. You can edit the white balance, exposure, contrast, and blur by using

it. And you can edit the image and it can be raster and vector type. You can also change the highlights, shadows, midtones, and exposures of it. You can control the quality of it by using it. You can open really large files and change their resolution without any problems. Image can be made out of pixels and you can do editing, colors, and retouching in it. And you can do more with the feature. You can edit it very easily. Adobe Photoshop provides so many tools to edit the images. You can use Photoshop for many different things. Like changing the image content, designing the layout, and image editing. You can easily edit it. You can also adjust the colors, photos for web, slideshows, and video editing. It also supports the conversion of all files. You can do editing for video editing and different applications. You can add lots of objects to the project. You can import the images, make red eye correction, and image tagging. There are many effects available in it. It also contains tools for adjustment and many conveniences.

If you want to create a photo album, it is not a matter of Photoshop. There are a number of methods and tools available to create photo albums. However, this software is ideal for such jobs. You can use this to create a website of your own. This photo editing tool offers you many features. It is one of the most popular photo editing tools available in the market. It is one of the best image editing apps. There is everything under the sun in here. There are so many other great apps and tools that you can use for this purpose too. When you start your image editing, it will continue to follow you from then on. You don't need to find the next software. Don't have to worry to find the right tool. This photo editing program is enough to create great content. From a separate tool, you can easily access the free version of this program. This program is easy and has no technical knowledge is required. It offers a great tool to create an image and customize the whole thing. The interface of the program is simple and intuitive. Users have to learn the basics of the tool before you can edit the photo. It is mainly used by professional photographers. This software is amazing in quality. It lets you edit photos if you know how to use it at all. This is a very advanced version of the software. With it, you can fix retouching and manipulation of any image. It even allows you to make it look like what you want to. If you want to use it for some other purpose, you can use it.

https://zeno.fm/radio/hitman-absolution-crack-fix-blackbox

https://zeno.fm/radio/3dgspot-games-new-version

https://zeno.fm/radio/entrar-a-mundo-toonix-en-cartoon-network

https://zeno.fm/radio/greys-anatomy-season-3-download-kickass

https://zeno.fm/radio/mass-effect-2-dlc-crack-authorization

https://zeno.fm/radio/sage-peachtree-complete-accounting-2012torrent-rar

https://zeno.fm/radio/devart-unidac-v8-0-1-professional

https://zeno.fm/radio/regularshowgamesfistpunchfreedownload

https://zeno.fm/radio/aptech-gauss-10-17

https://zeno.fm/radio/canon-ir2116j-copier-driver-free-downloadl

https://zeno.fm/radio/autocad-2012-indir-64-bit-gezginler

https://zeno.fm/radio/digital-anarchy-beauty-box-crack

https://zeno.fm/radio/barcode-generator-and-overprinter-v6610-crack

Here's where the battle for photo editing continues. Every time that Photoshop Studios or similar features are added to the main (nonfamily) application, it becomes harder for novice Photoshop users to use it. Once you've invested time and energy into learning a program like Elements, it becomes very difficult to switch to another one. Photoshop Elements has a lot of

features that make it a great choice for novice editors. It has to perform its many tasks as efficiently as possible and be refined (and bug-free) so these users keep coming back. Photoshop Elements builds upon the features built into Photoshop for those who are more experienced. Mac users have their standard snaps and their detailed raw image files, and now they have a standard for galleries. Users can make sure their photos look good on the Web. The layout of the interface is quite similar to that of the standard version, though the menu bar at the top of the window (which highlights the program's toolbars) is resizable, so it's a good place to put your favorite tools. New in Photoshop suite is a new Photoshop for Mac. You can get to it through the Photoshop website. Some of the new features in Photoshop for Mac are:

- Live Photo Create and Enhance Nikon D500
- Export 360 Photos in VR with Photostory 5
- Fix Clarity and Saturation Errors in RAW Files using Photoshop Fix 2.2
- Photoshop Fix 2.2 on Adobe Camera Raw
- Export Custom Black and White Grayscale Files directly to Adobe Stock

Other applications within the Photoshop family include Photoshop lightroom, Photoshop fix, Photoshop elements, Photoshop paintbrush, and Photoshop express. Adobe Photoshop CC 2019 also includes a new 3D Camera Lens Blur filter, a new perspective distortion tool inspired by the game Montezuma's Revenge, a new Retina Sharpness pop-up menu that allows you to adjust one setting on one image, a new Undo command, a WYSIWYG photo editor that includes a variety of tools and improved UI, new nomenclature, new brush settings, a new Blend tool, a new Pen tool, a new Adjust Lighting effect, a new Highlight & Shadow Adjustment brush, a new HDR Merge to dial in varying tone-mapping settings without falling back to the most extreme settings, a new HDR Detect adjusts the tonal range of a HDR image to make it similar to the tonal range of a single photograph, a new zoom brush, the ability to add new masks to existing layers, and a new Project setting to launch Photoshop from a specific folder. Photoshop family of products and services are products, applications, and services that comprise Adobe's digital imaging platform. In 1980 and 1981, Adobe Systems acquired the Labs assets of Thomas and John Knoll. The company started to develop a popular and well-known digital imaging software, known as Adobe Photoshop, which after a decade of development was released in 1989. It is a full-featured professional photo retouching application with all the arrangements to integrate digitized illustrative content, as well as the ability to present such content to the viewer on a wide range of devices. It works with illustrations, photographs, page layout, video, and 3D data for interactive services.